NI Vision NI Vision Builder AINI Vision Builder for Automated InspectionNI Vision AssistantNI Vision

- 1. **→→National Instruments→Vision→Template Editor**
- $2.$

## **Vision Assistant**

Vision AssistantNI VisionVision Assistant NI Vision

- 1. **→**
- 2.
- 3.
- 4.

## **Vision Builder AI**

Vision Builder AINI VisionVision Builder AI NI Vision

- 1. Vision Builder for Automated Inspection: Configuration Help
- 2. Inspection Steps **Check for Presence**Step
- 3. Setup NI Vision

 $\equiv$ 

 $\frac{1}{2}$  $\frac{1}{2}$ 

1.  $\rightarrow$ 

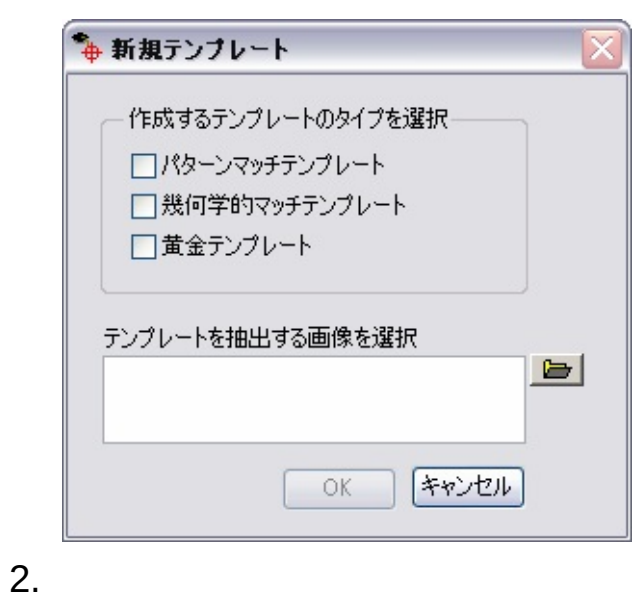

3.

 $\rightarrow$ 

4. OK

 $\rightarrow \qquad \rightarrow$ 

- 1.
- 2. ROI

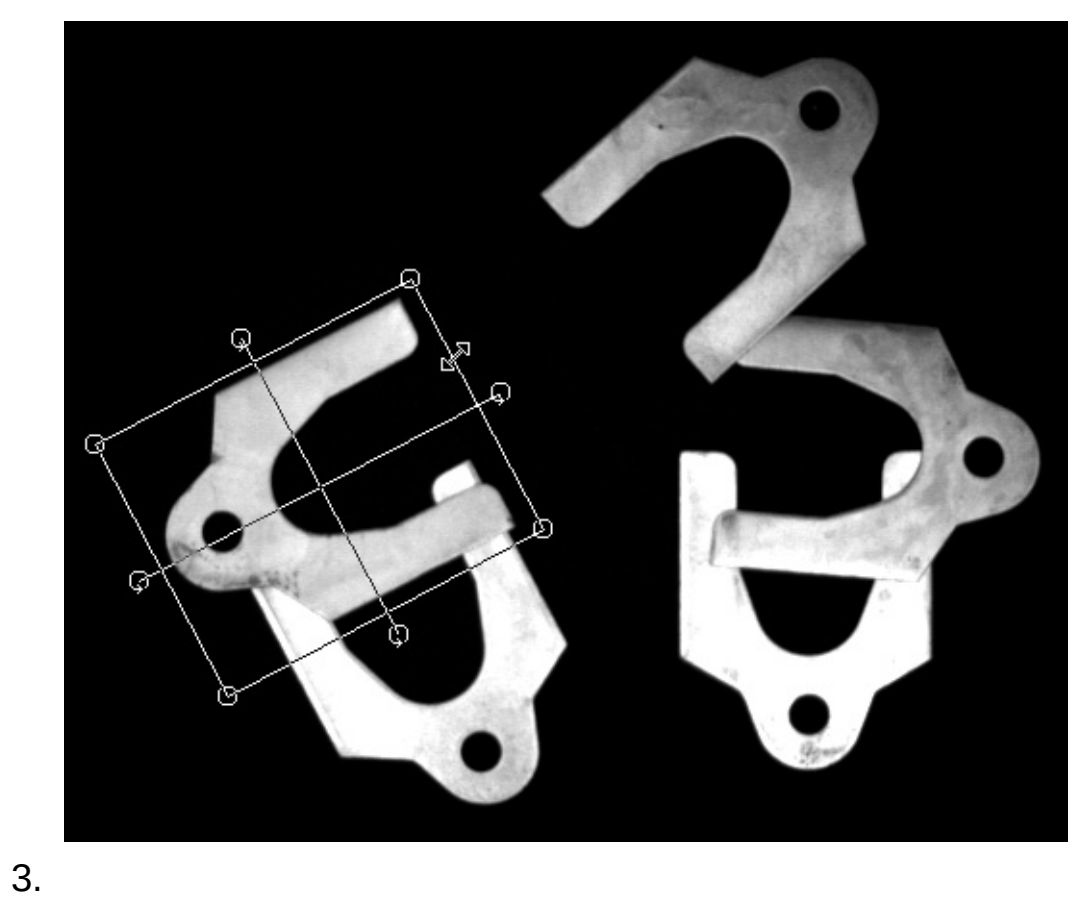

**→** NI

 $\bigotimes$ Vision

 $1.$  $2.$ <Ctrl-Z><Ctrl-Shift-Z>  $2D$ 

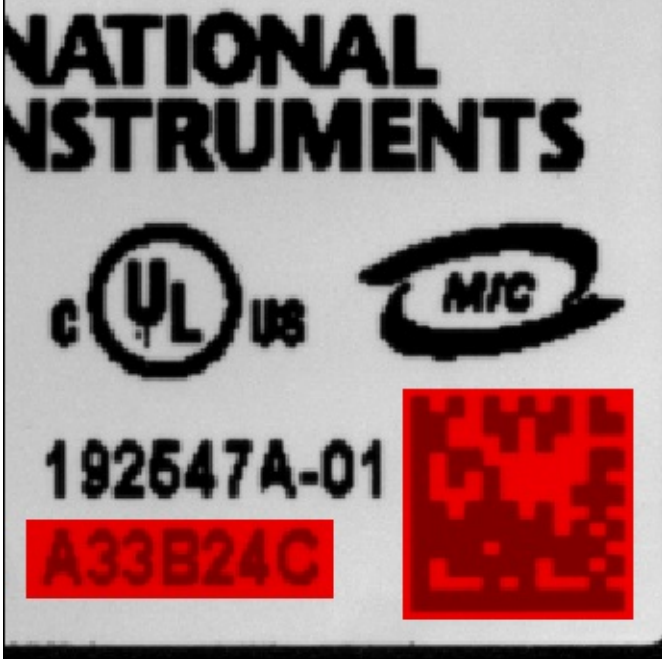

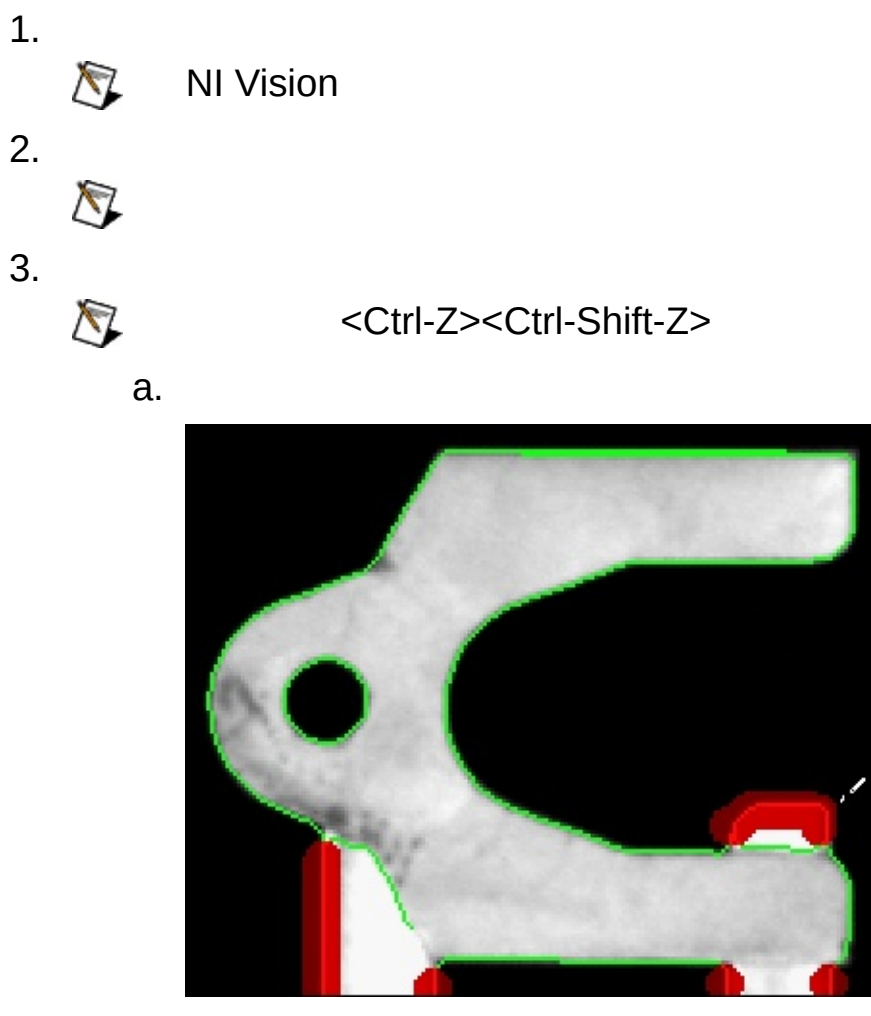

b.

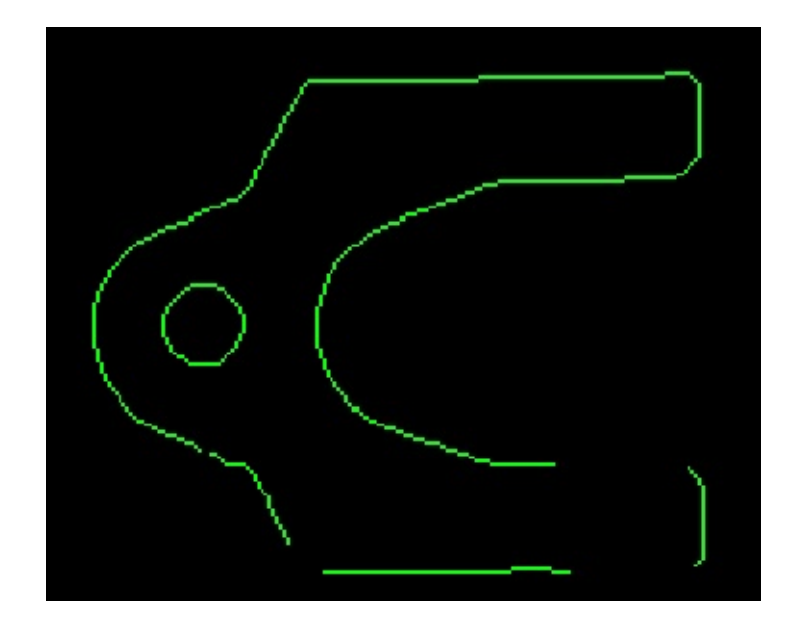

 $\mathsf{c}$ .

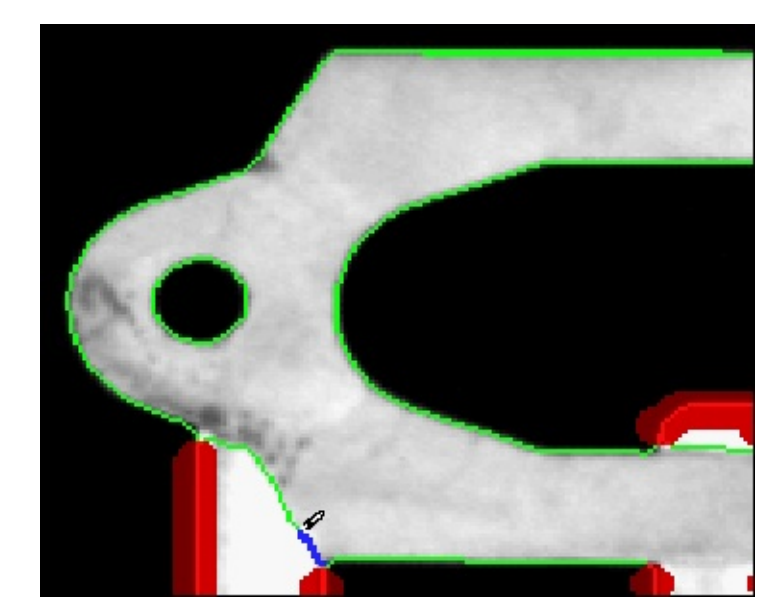

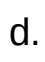

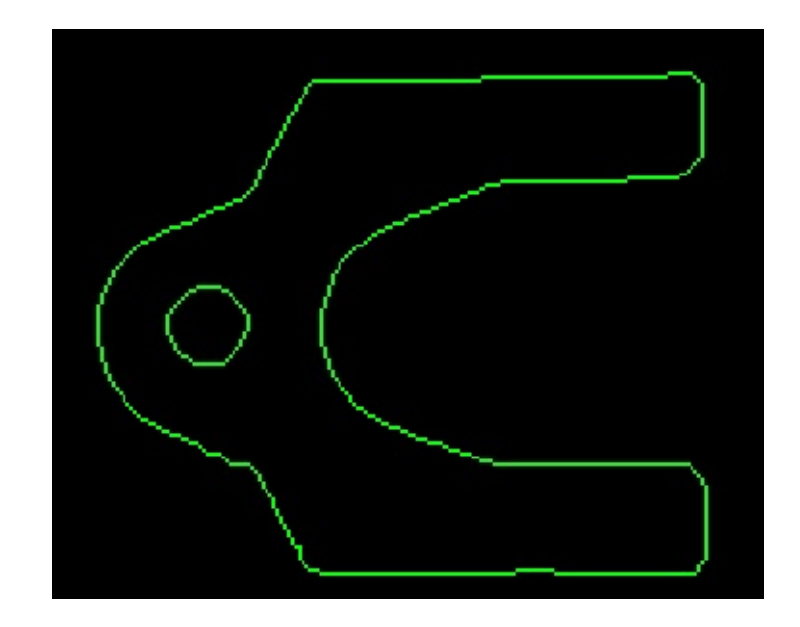

4. 5.

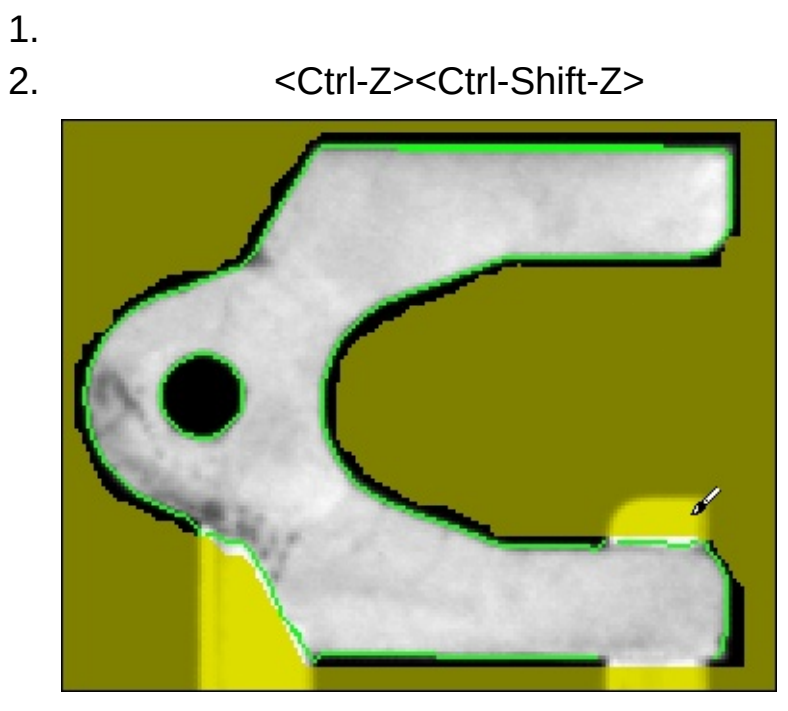

3.

 $\longrightarrow$ 

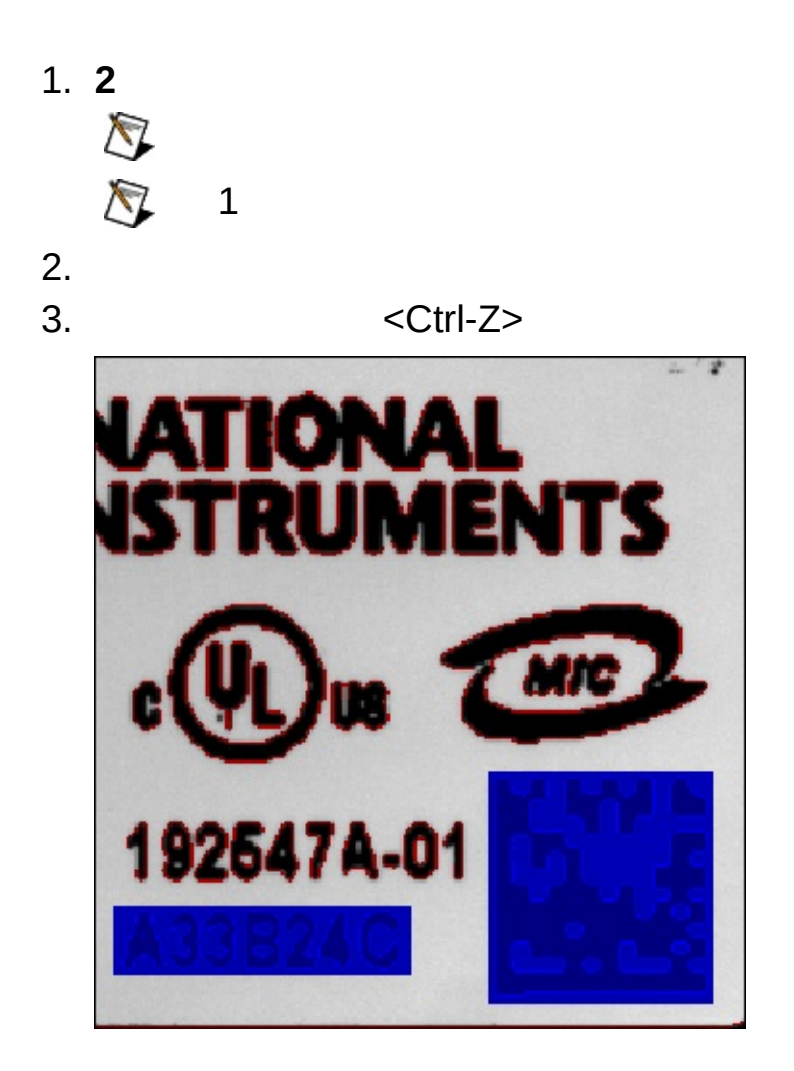

<Ctrl-Shift-Z>

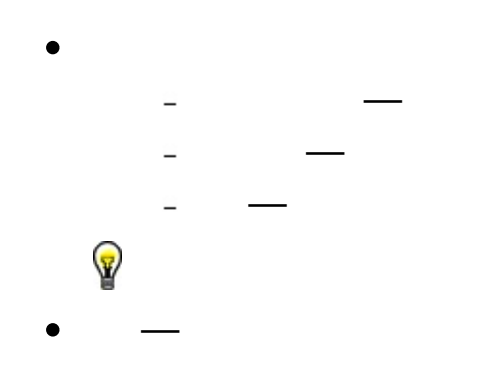

- $\bullet$
- $\frac{1}{2}$  $\bullet$  $\bullet$
- 
- $\bullet \qquad \qquad \text{---}$  $\begin{array}{c} \bullet \\ \bullet \\ \bullet \\ \bullet \\ \bullet \end{array}$
- 
- 

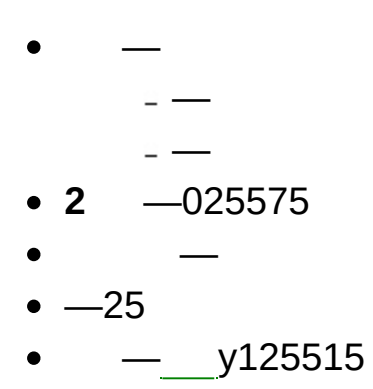

- $\bullet$   $\frac{1}{2}$  x125515
- 
- $\bullet$   $\qquad$
- $\bullet$  —
- $\overline{\phantom{a}}$
- 
- $\overline{\phantom{a}}$
- $\bullet$   $\overline{\phantom{0}}$
- $\bullet$  —
- $\bullet$  —
- $\bullet$   $\overline{\phantom{0}}$
- $\bullet$   $\overline{\phantom{0}}$

 $\bullet$ 

• 2  $\overline{)}$  -NI Vision2<br>2 215  $\cdot$   $\overline{N}$  1  $\equiv$  $\omega_{\rm c}$  $\Xi$  $\overline{a}$  $-2$